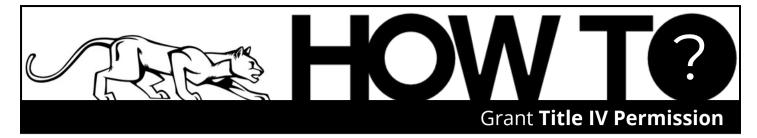

To allow UCCS to apply financial aid funds toward additional charges on the bill (such as short-term loans, library/parking fines, Paw Prints charges, etc.), students must authorize the use of federal financial aid funds for this purpose. Without this permission, only tuition, fees, and housing will be paid by financial aid and additional charges will require manual payment.

| Sign into the myl ICCS Portal | ick on the <b>Student Financials</b><br>Bursar) link from the dropdown<br>the top right of the page. | Grant Title IV Permission   Image: Constant Constant Cons |
|-------------------------------|----------------------------------------------------------------------------------------------------|----------------------------------------------------------------------------------------------------|
|                               |                                                                                                    |                                                                                                    |
|                               |                                                                                                    | 0<br>1072                                                                                                    |

Select the **FIN\_AID** permission form when prompted. After you have reviewed the details of the permission form, click **NEXT**. Lastly, click the **Yes, I have read the agreement** button and click **Submit**. Your financial aid will now pay additional charges on your UCCS bill.

## **You can revoke this permission at any time** by contacting the Student Financials office at 719-255-3391 or <u>bursar@uccs.edu</u>.

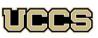

Financial Aid and Student Employment

UNIVERSITY OF COLORADO COLORADO SPRINGS Top Floor, Cragmor Hall 1420 Austin Bluffs Parkway Colorado Springs, CO 80918

Phone: 719-255-3460 Fax: 719-255-3650 Email: finaidse@uccs.edu Web: https://finaid.uccs.edu

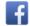

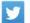

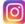